## To revise word classes.

Task 1: Use the word class definitions sheet to help you answer these questions.

| Read this sentence. Which pair of <b>pronouns</b> would fill the spaces? <b>Tick one.</b>                       |
|----------------------------------------------------------------------------------------------------|
| Roger took the map from pocket. was crumpled and wet.                                                           |
| her / It                                                                                                    |
| their / They                                                                                                    |
| his / It                                                                                                    |
|                                                                                                    |
| <b>Circle the determiners</b> in the sentence below.                                                            |
| The Christmas tree in the marketplace gets bigger every year.                                                   |
| The onitistings free in the marketplace gets bigger every year.                                                 |
| Read the sentence below. What type of word is 'strict'? <b>Tick one.</b>                                        |
| I hope we have Mrs Wilson next year. She is a very strict teacher but she is fair.                              |
| noun                                                                                                    |
| adjective                                                                                                    |
| preposition                                                                                                    |
|                                                                                                    |
| <b>Circle the determiners</b> in the sentence below.                                                            |
|                                                                                                    |
| Two people were walking a dog along the canal towpath.                                                          |
| Read the sentence below. What type of word is 'above'? <b>Tick one.</b>                                         |
| apping the second second second second second second second second second second second second second second se |
| The biscuits are in the cupboard above the sink.                                                                |
| noun                                                                                                    |
| adjective                                                                                                    |
| preposition                                                                                                    |

Task 2: Now see if you can colour code the words according to their word class using the key below.

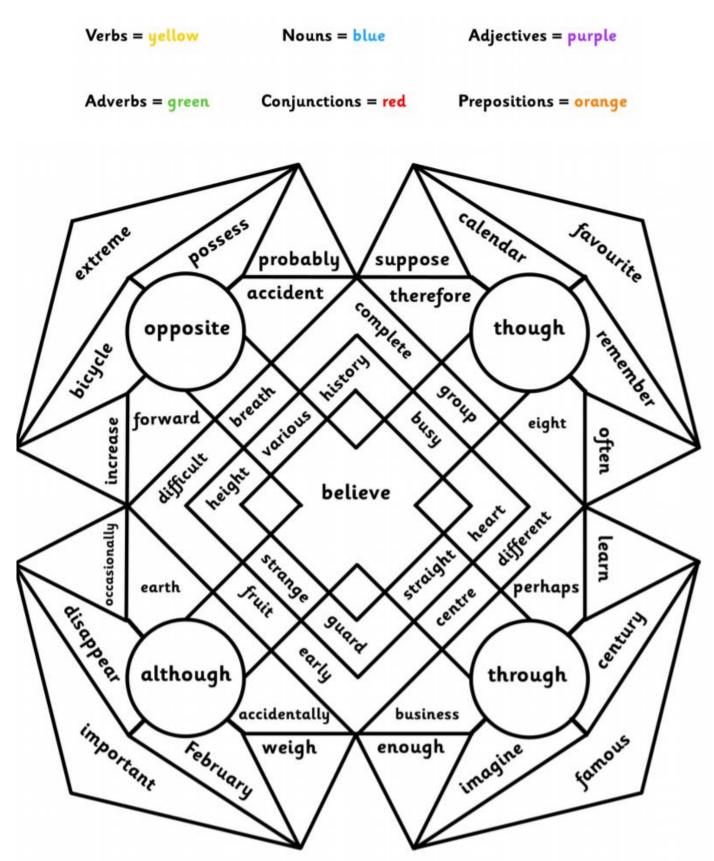